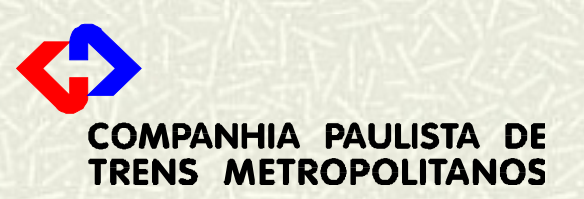

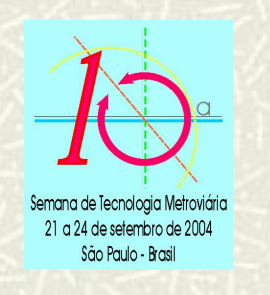

## Simulação de Marcha para Sistema de Sinalização Ferroviária

**Integrantes:**

**Motohisa Yano**

**Trabalho de Monografia PECE/POLI**

**Orientador: Prof. Dr. Sílvio I. Nabeta**

**Walter K. Sanuki**

### **OBJETIVO**

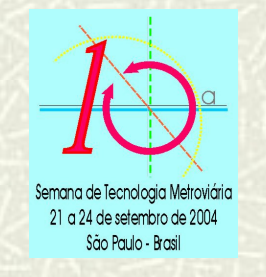

**Desenvolver metodologia de Simulação de Marcha, com apresentação gráfica, para aplicação em projetos de Sinalização Ferroviária**

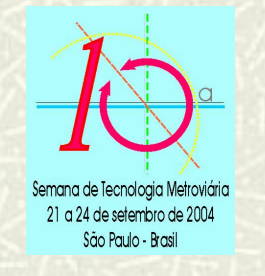

## **Simulações existentes:**

- $\mathcal{L}_{\mathcal{A}}$  Resultados são apresentados em forma de planilhas de dados.
- $\mathcal{L}_{\mathcal{A}}$  Análise é complexa e de difícil comprovação.
- $\mathcal{L}_{\mathcal{A}}$  Metodologias e aplicativos são "caixas pretas".

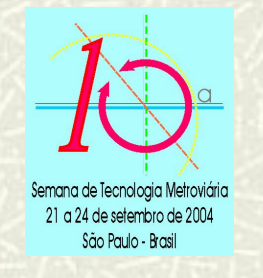

## **Metodologia proposta:**

- $\mathcal{L}_{\mathcal{A}}$  Resultados são apresentados em forma de gráficos.
- $\mathcal{L}_{\mathcal{A}}$ Análise simplificada e direta.
- $\mathcal{L}_{\mathcal{A}}$  Permite realizar auditoria, análise e validação de outras simulações.

## **INTERAÇÃO ENTRE SISTEMAS NO TRANSPORTE FERROVIÁRIO**

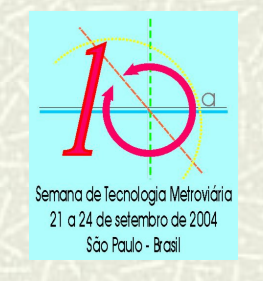

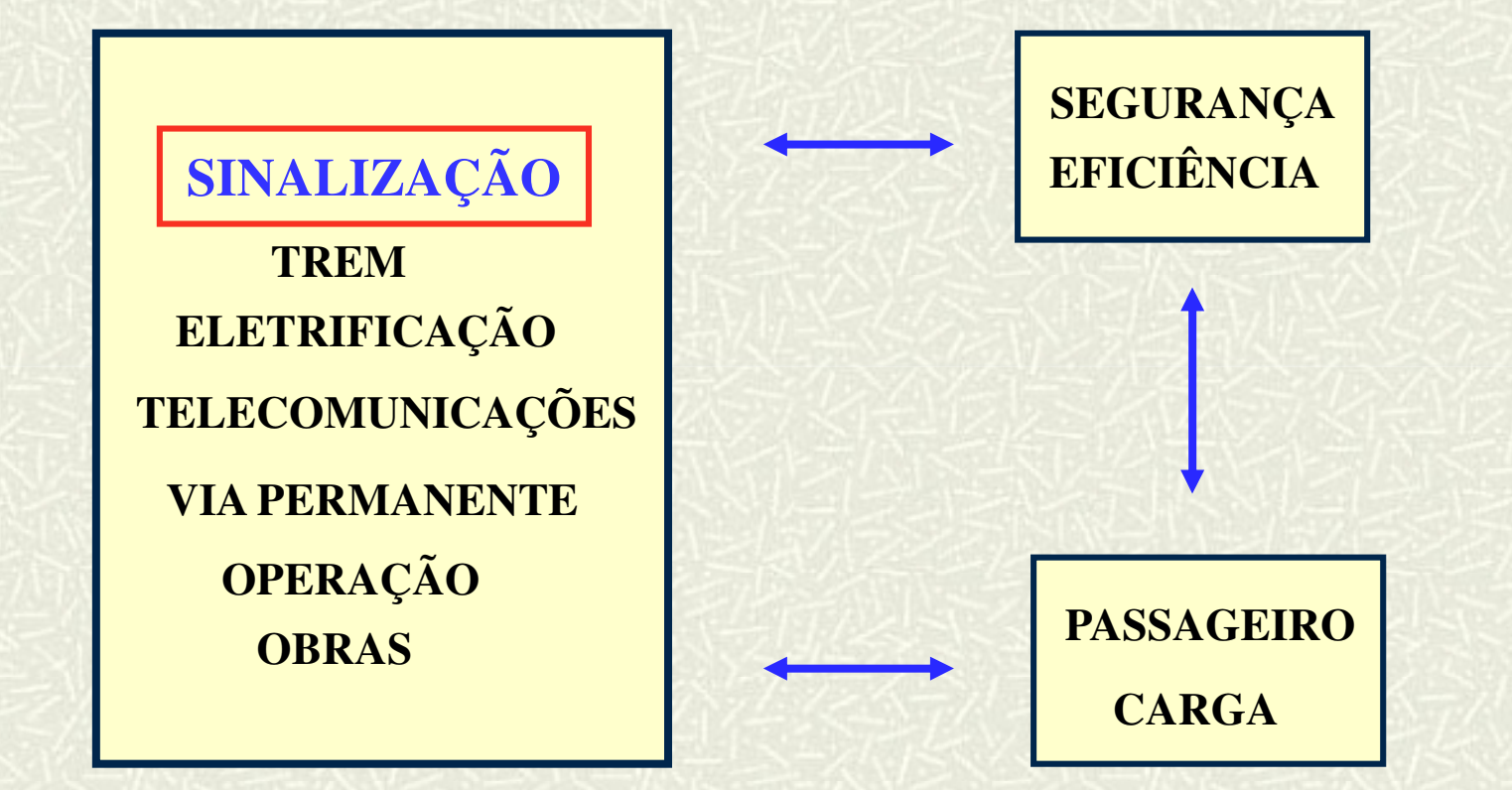

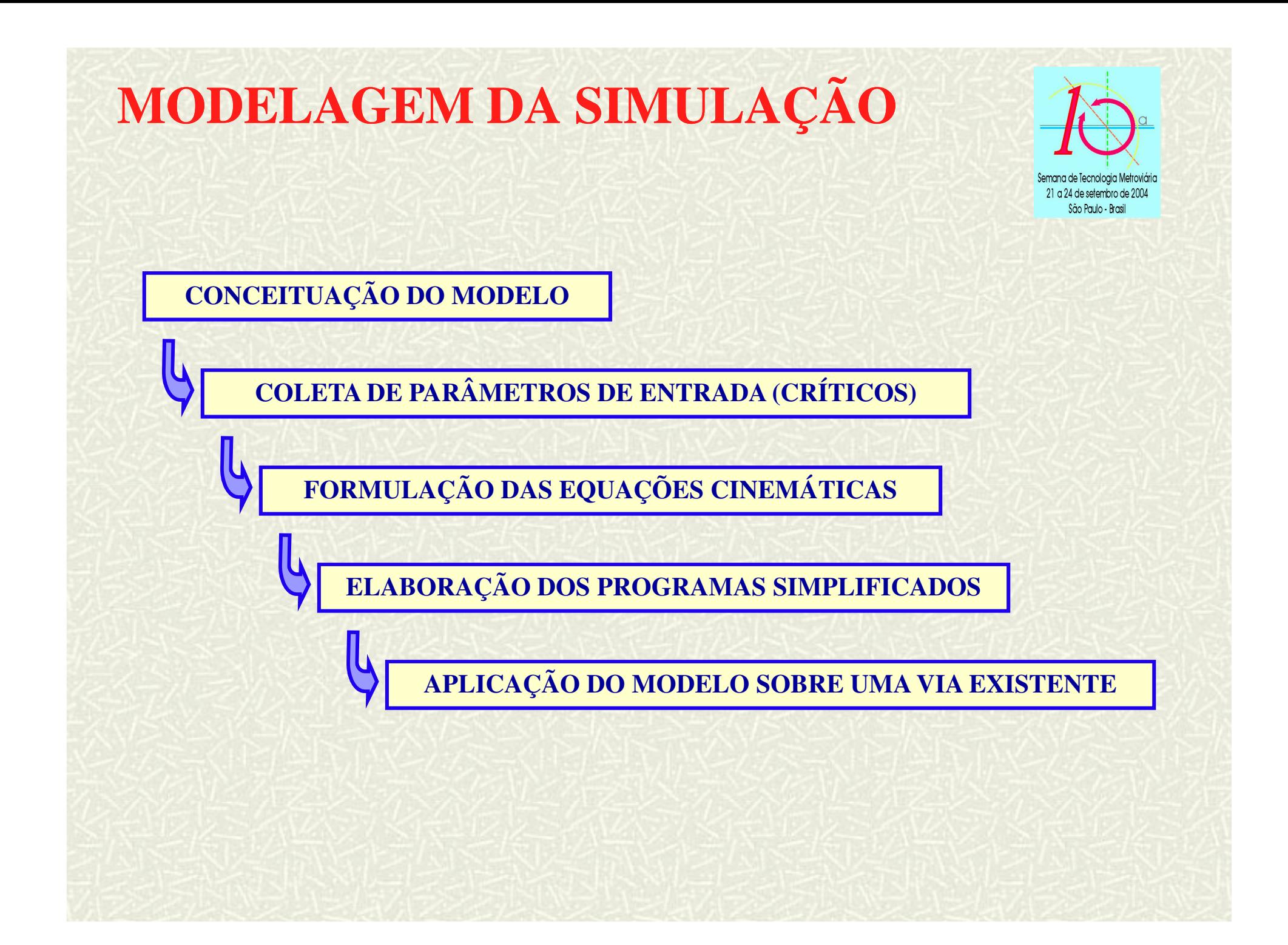

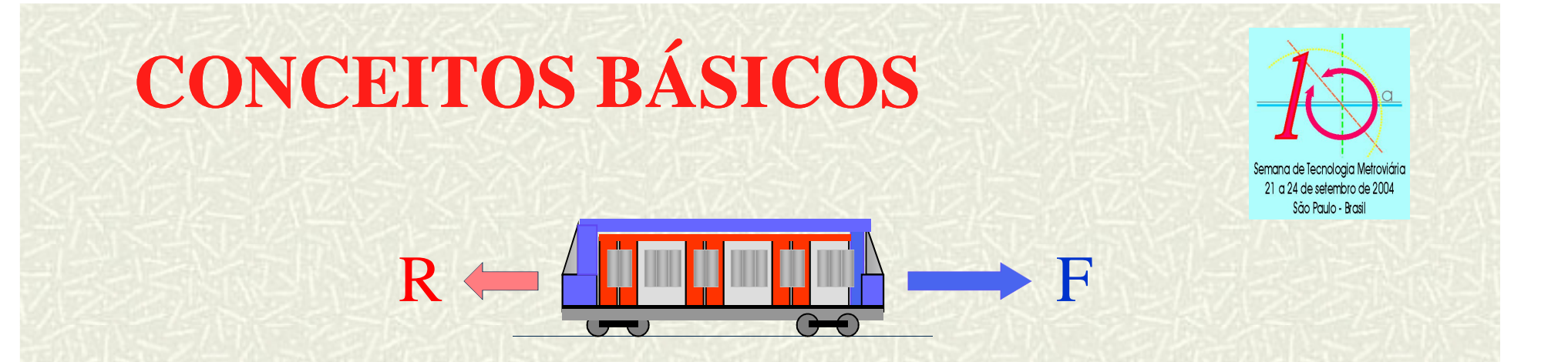

### **Resistência ao Movimento**

**Esforço de Tração do Trem**

-Normais-Acidentais-Inércia

Curvatura da viaRampa

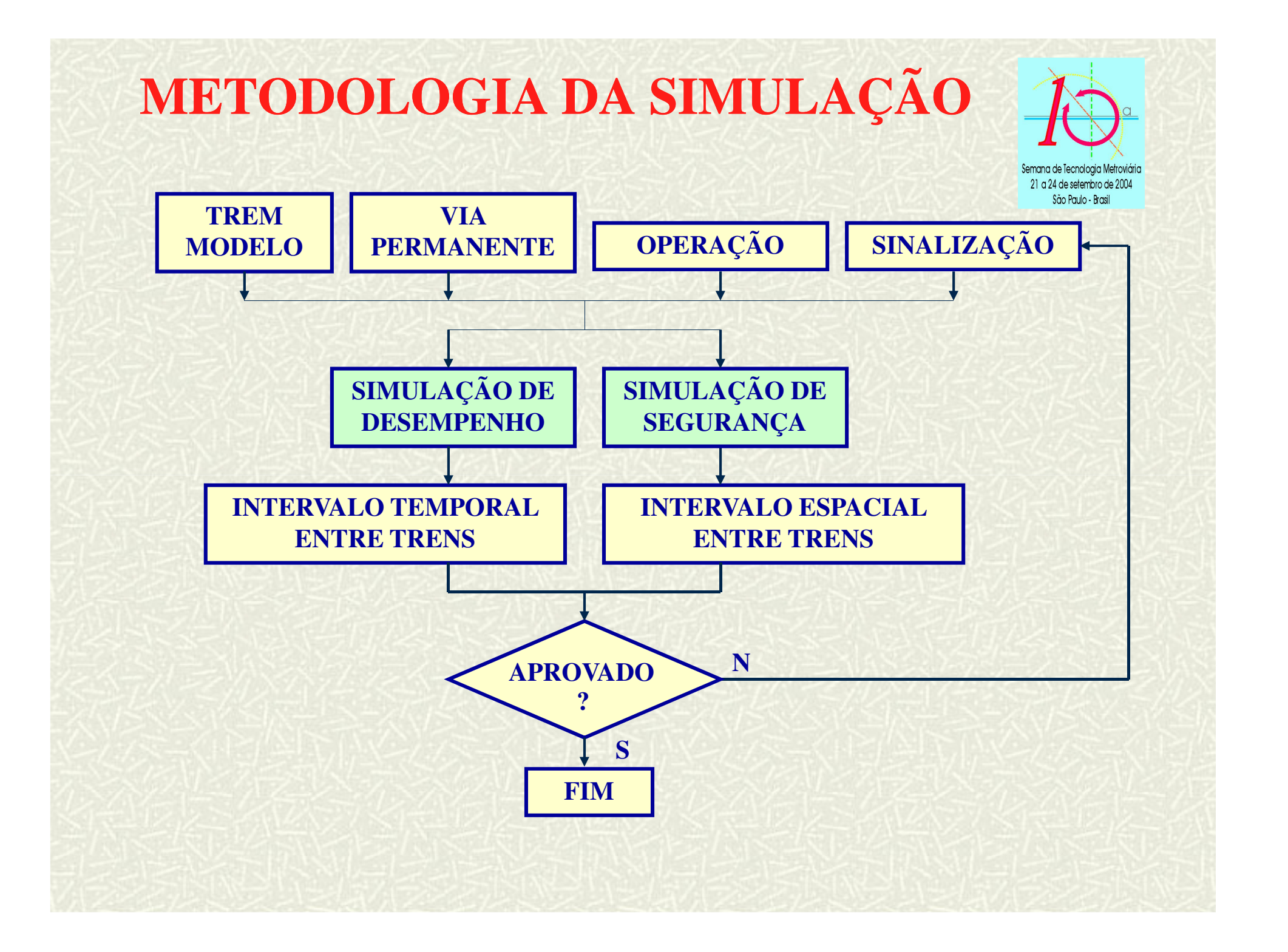

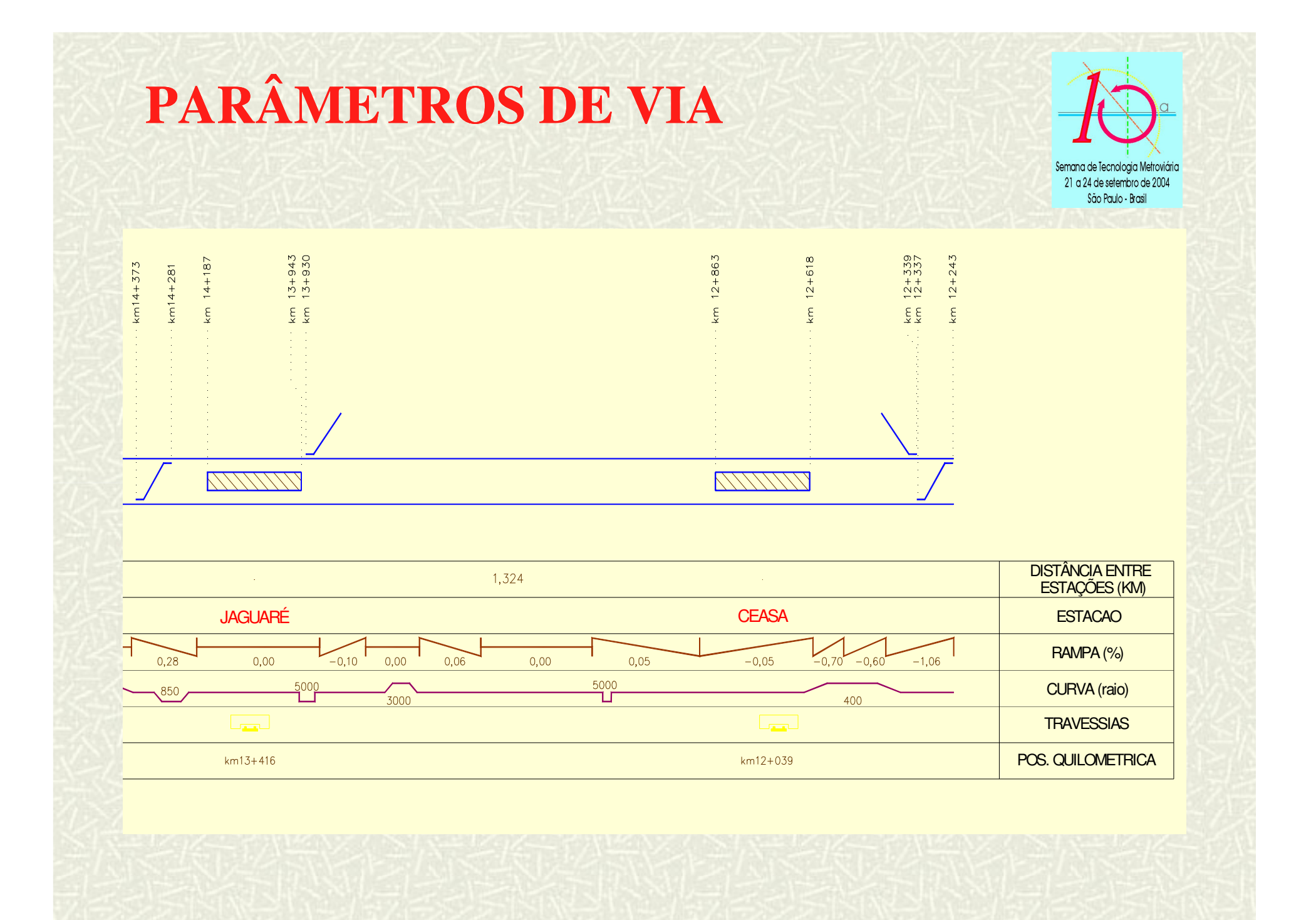

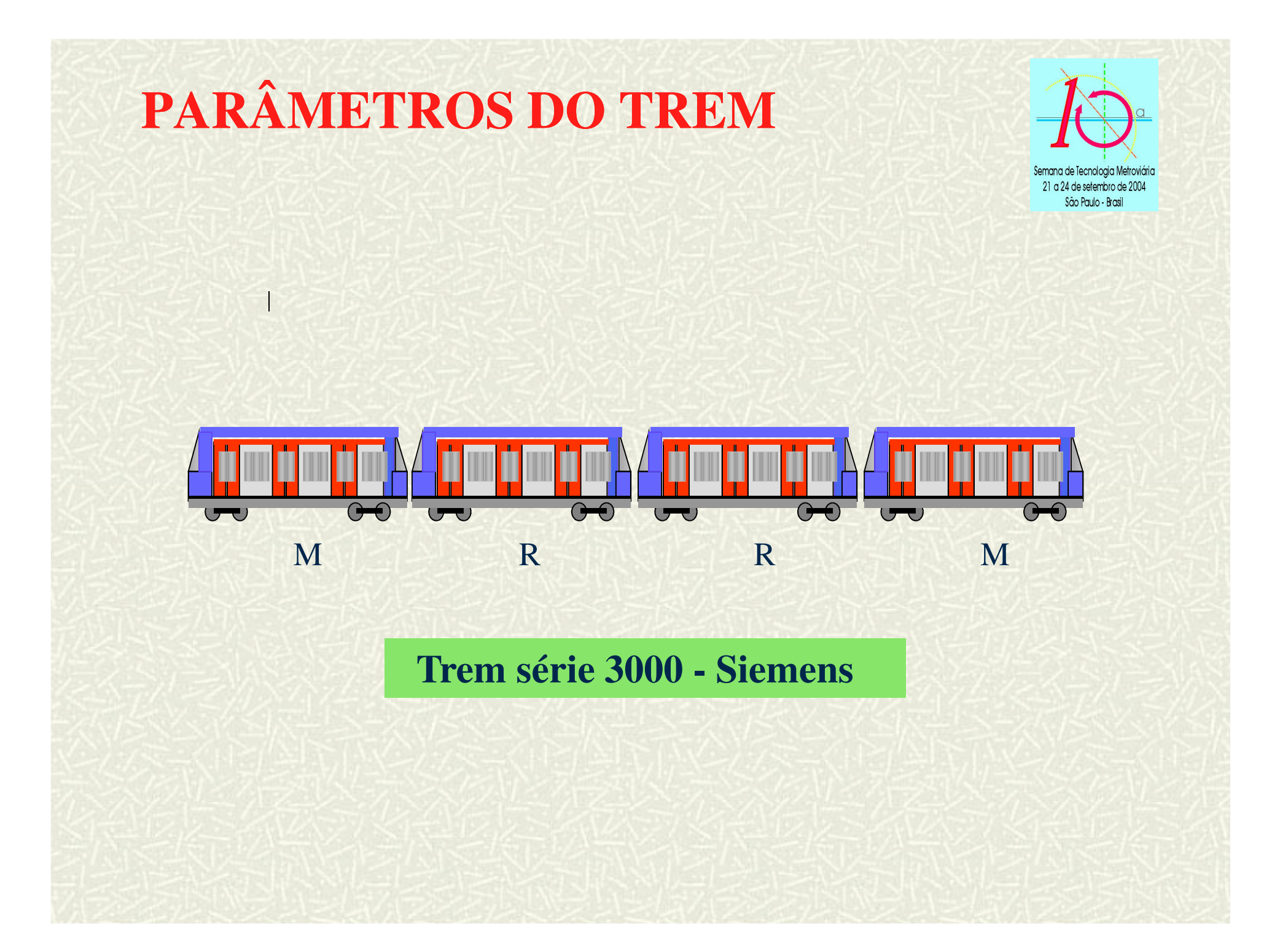

# **PARÂMETROS DO TREM**

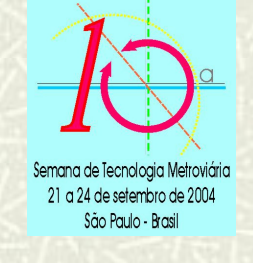

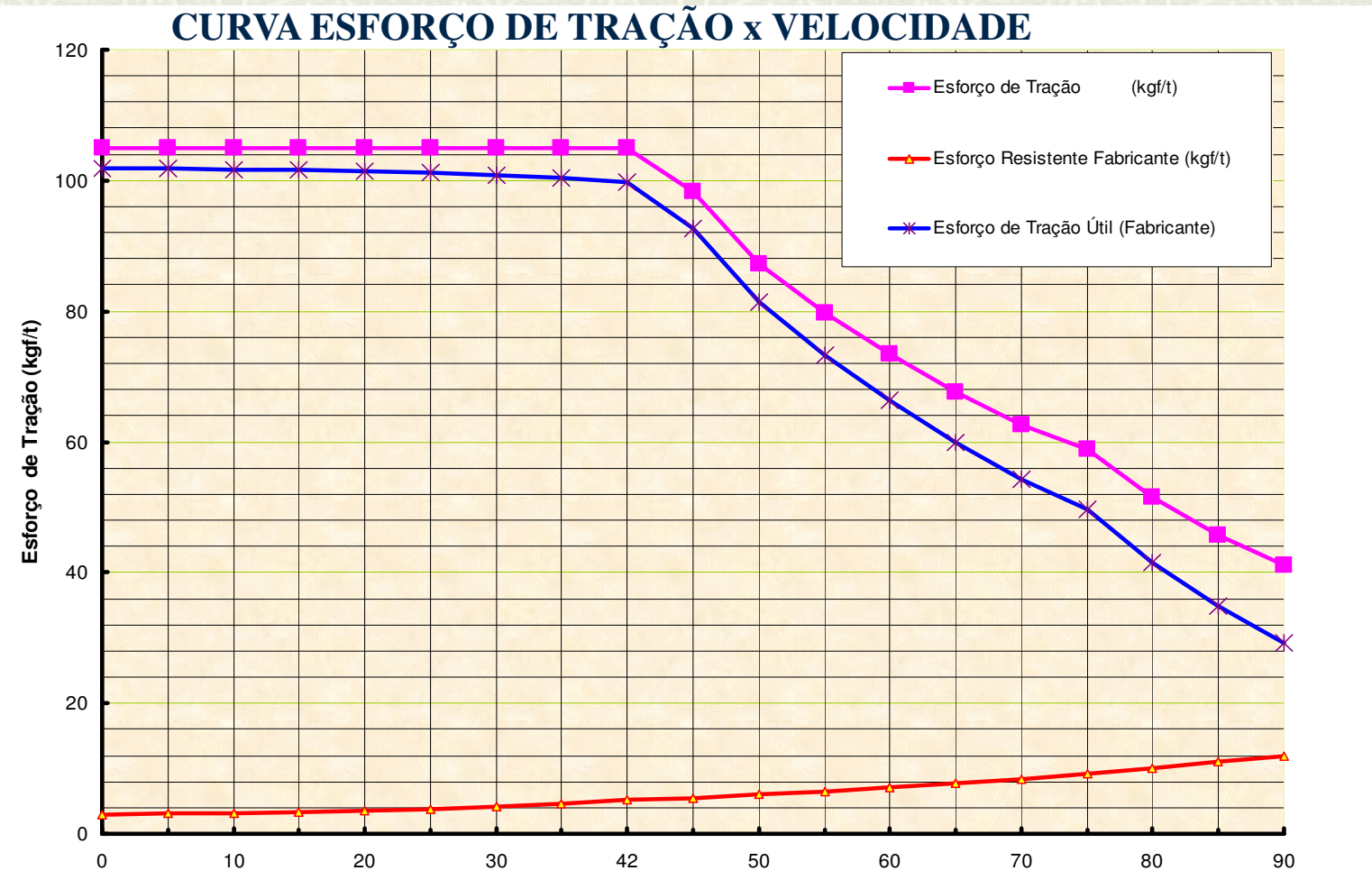

**Velocidade (km/h)**

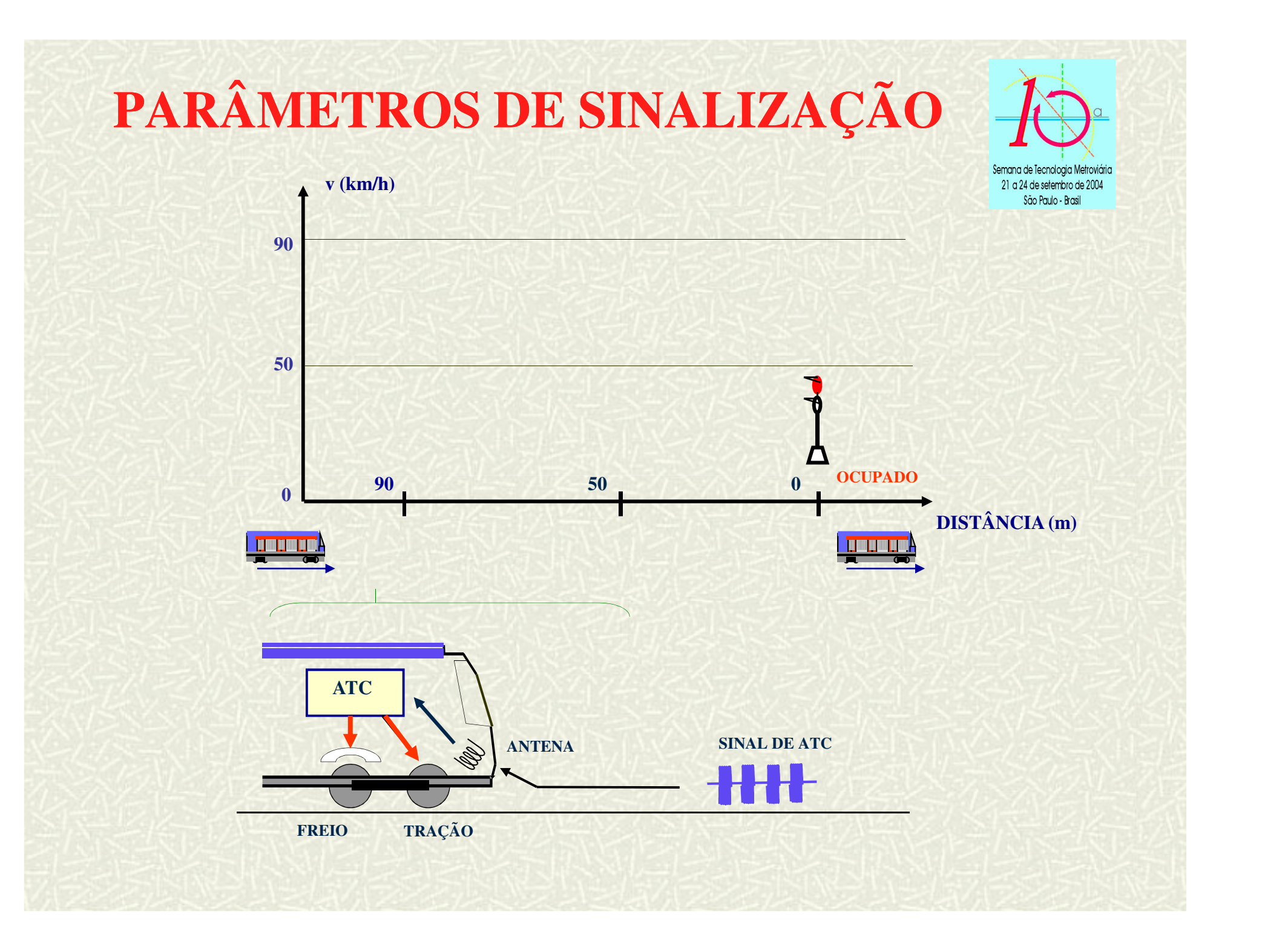

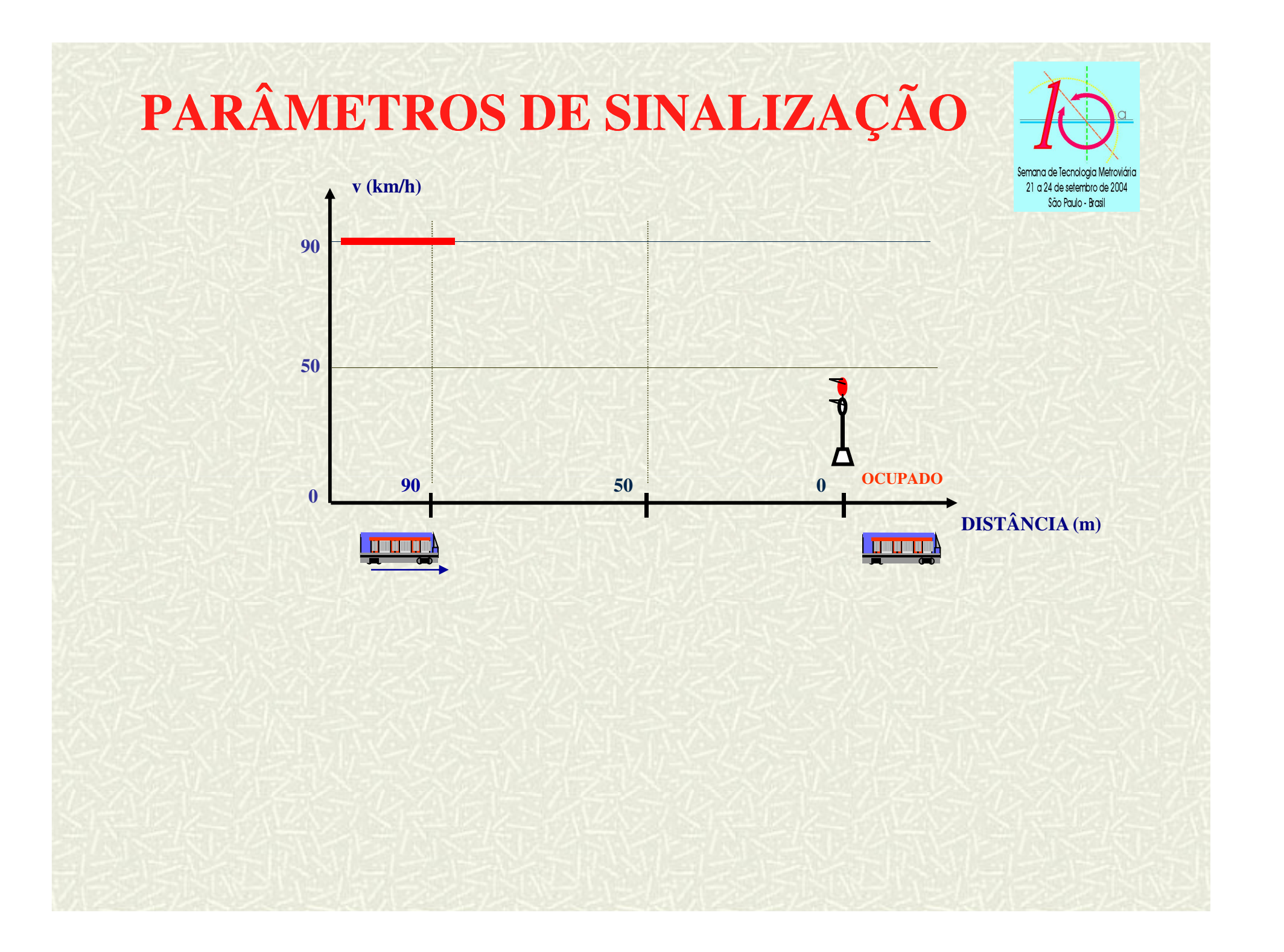

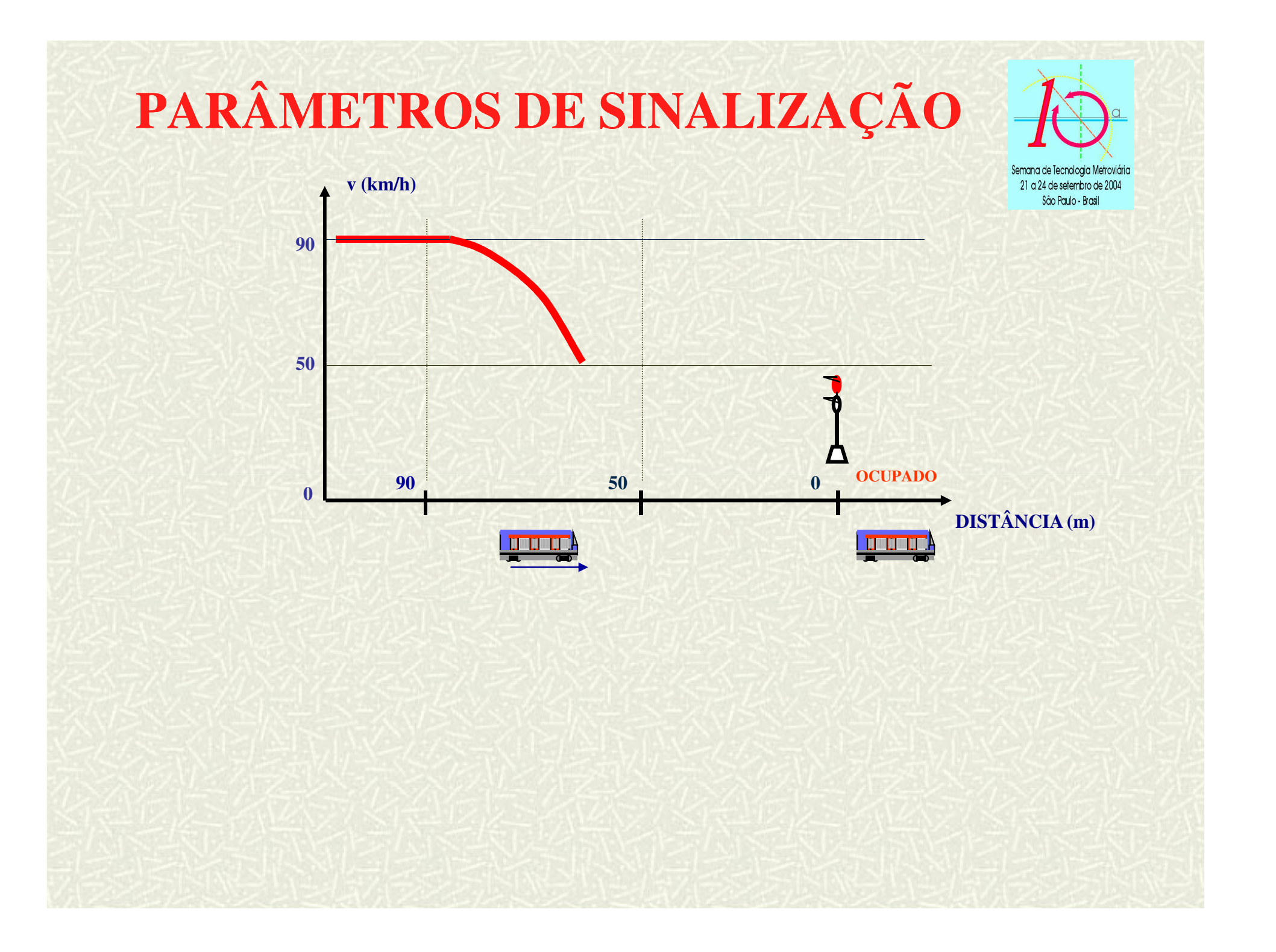

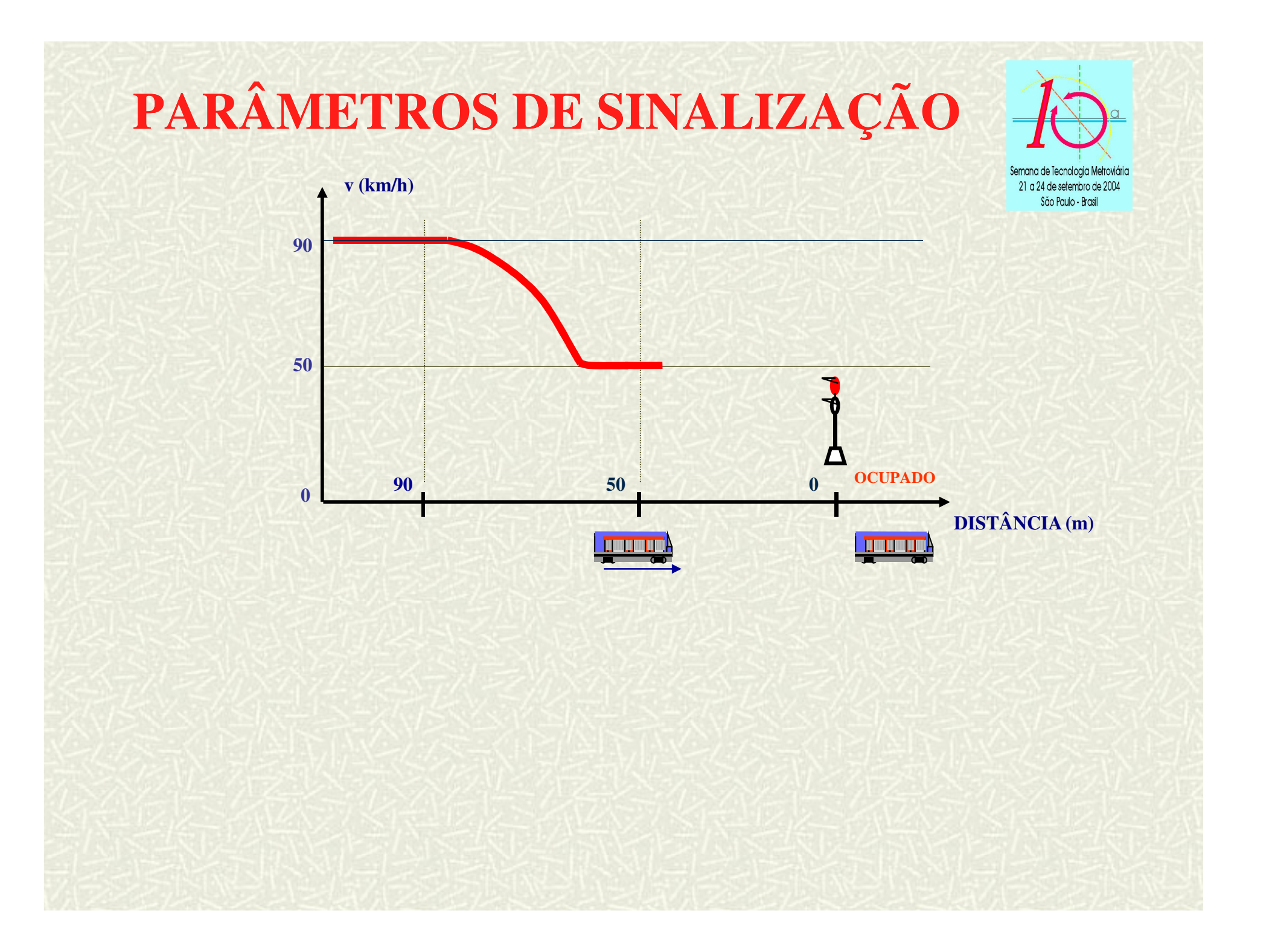

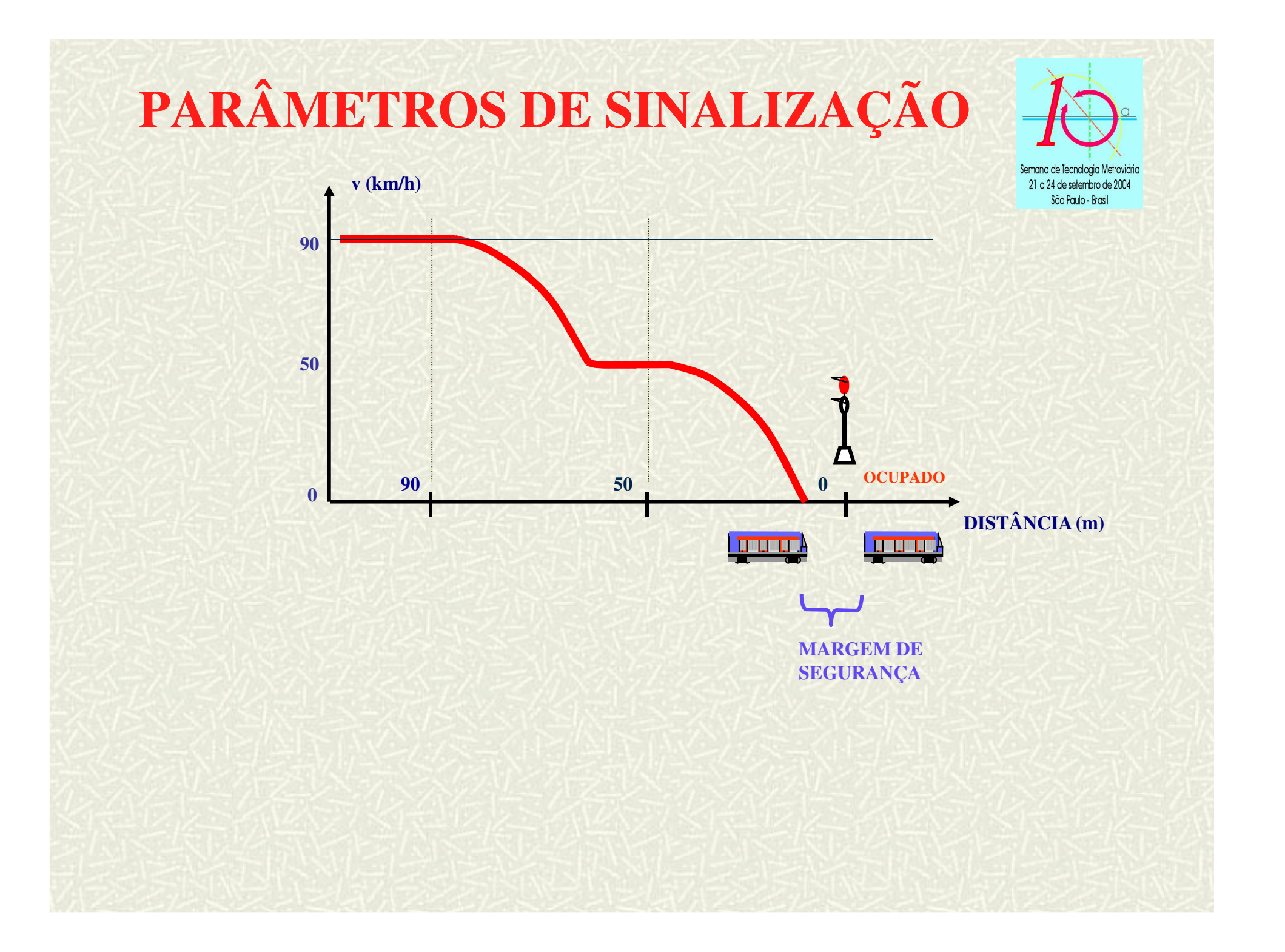

## **PARÂMETROS OPERACIONAIS**

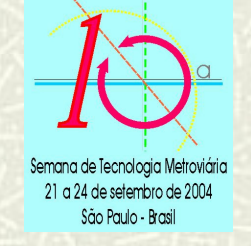

- Intervalo entre trens ............... 3 min. Operacional 2,5 min. Projeto
- Tempo de parada na estação ................... 30 s
- Tempo de reversão de cabine ................. 90 s
- Velocidade de passagem na estação ....... 50 km/h
- Velocidade de passagem sobre AMVs;
- Níveis de Desempenho.

# **COMPORTAMENTO DINÂMICO DO TREM**

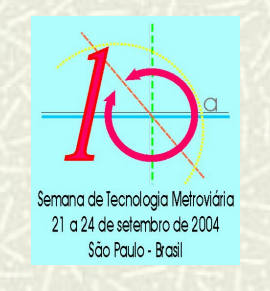

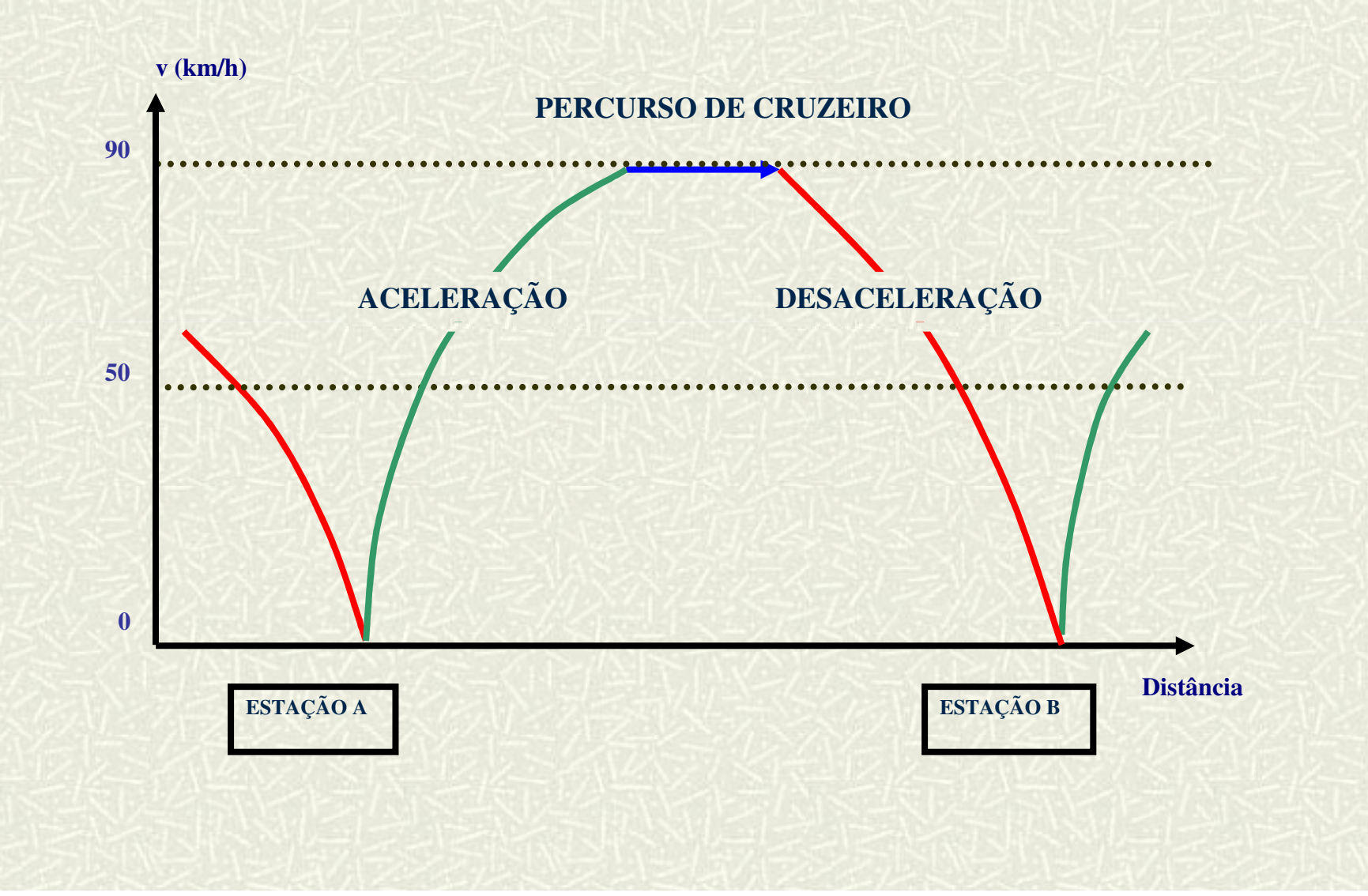

# **EQUAÇÕES DO PERCURSO**

### **Aceleração**

$$
S = \frac{4,33 \cdot (v_2^2 - v_1^2)}{F}
$$
 [m]

na qual:

*S* - Distância percorrida (m)

Semana de Tecnologia Metroviário 21 a 24 de setembro de 2004 São Paulo - Brasil

- *F* Esforço trator útil (kgf/t)
- *v1* Velocidade inicial (km/h)
- *v2* Velocidade final (km/h)

**Desaceleração**( $25,92 \cdot d_e$ )*vv* $S = \frac{\sqrt{2}}{2}$  $\sim$   $\sim$   $\sim$   $\sim$   $\sim$   $\sim$   $\sim$  =25,92 2 12 2 $[m]$ 

$$
d_e = d_n \pm 0,0089 \cdot i
$$

na qual:

- *S*  distância percorrida [m]
- *de* taxa de desaceleração efetiva [m/s²]
- *dn* taxa de desaceleração nominal [m/s²]
- *i* rampa [%o]
- *v1* Velocidade inicial [km/h]

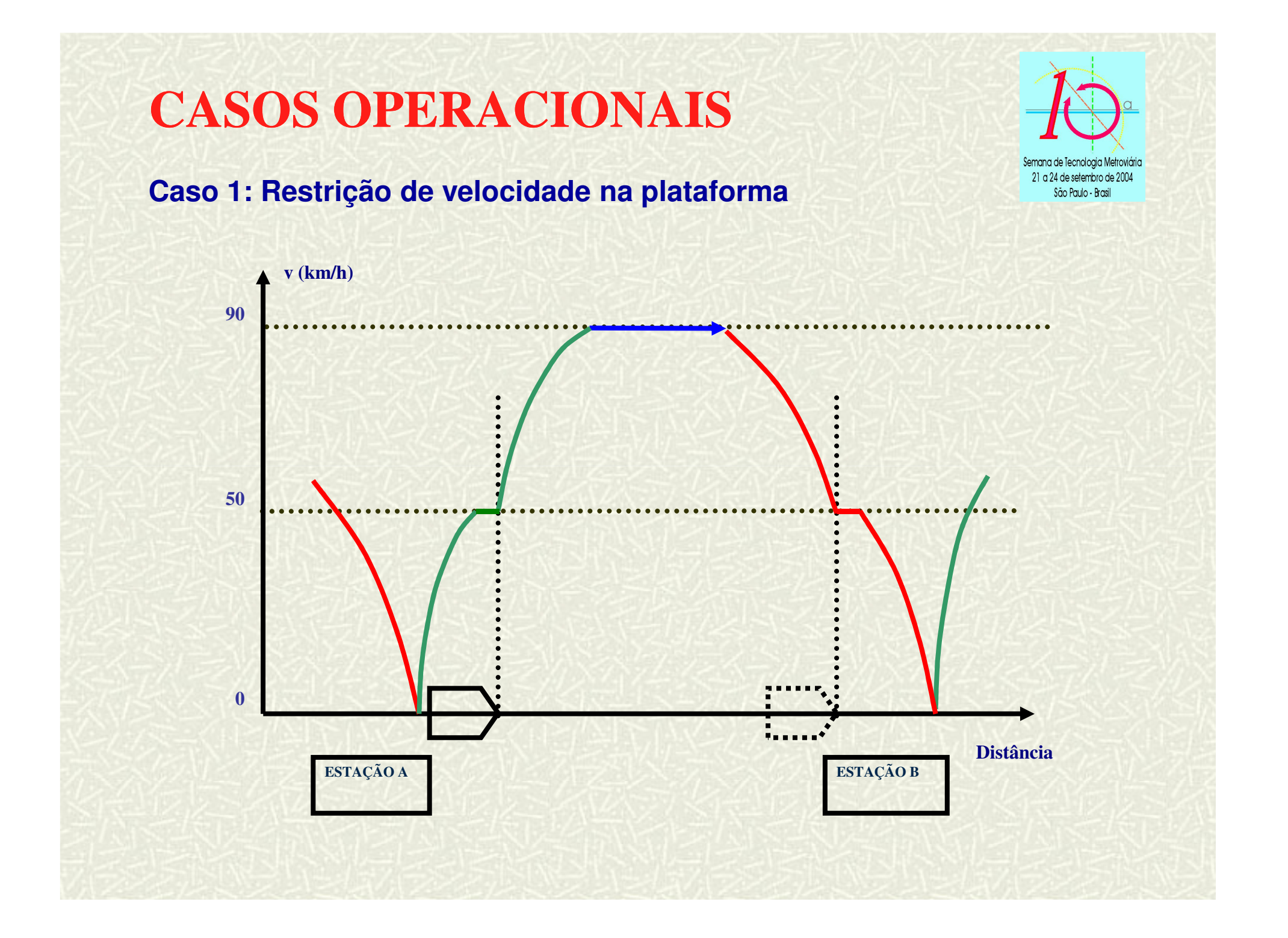

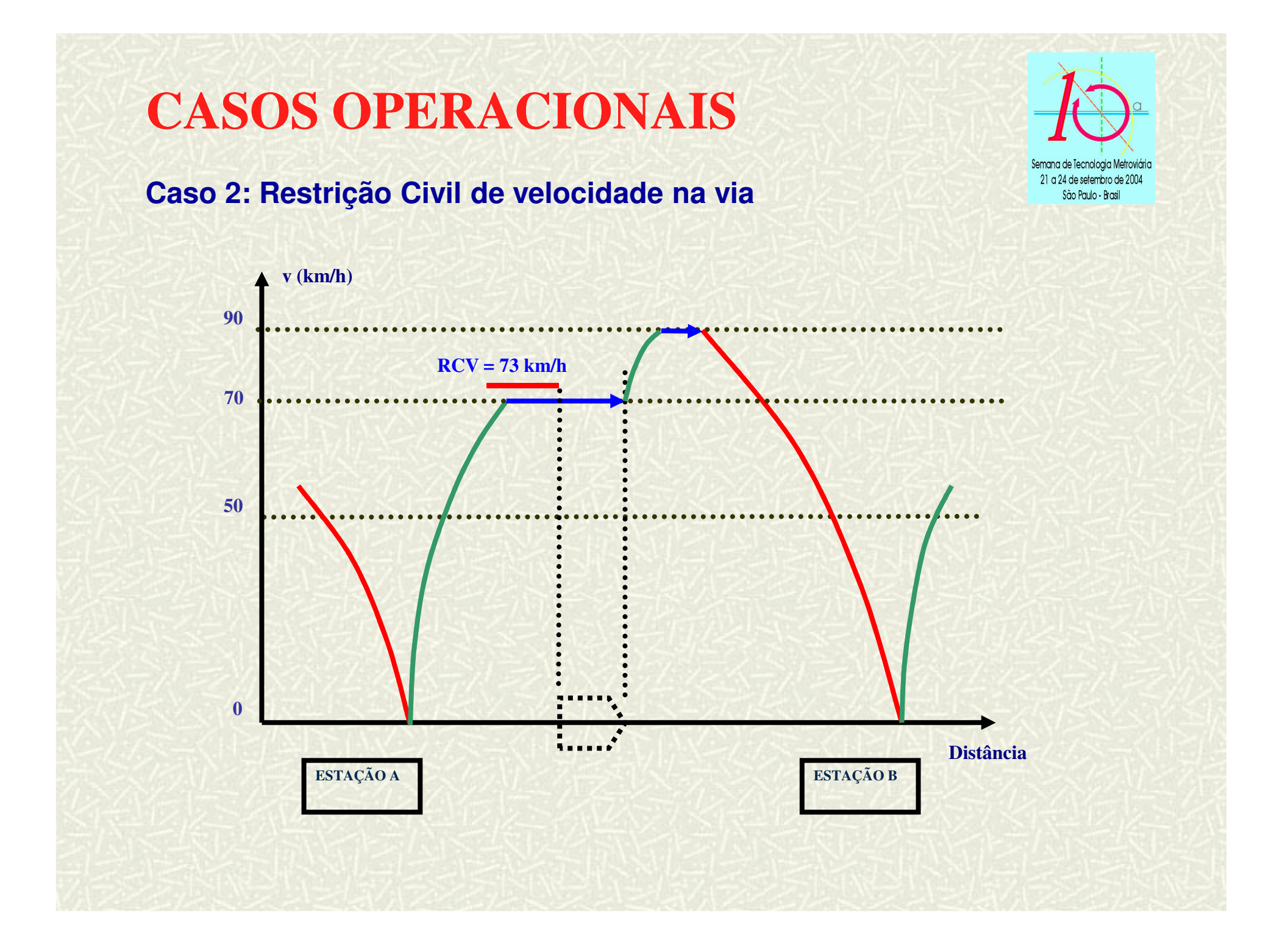

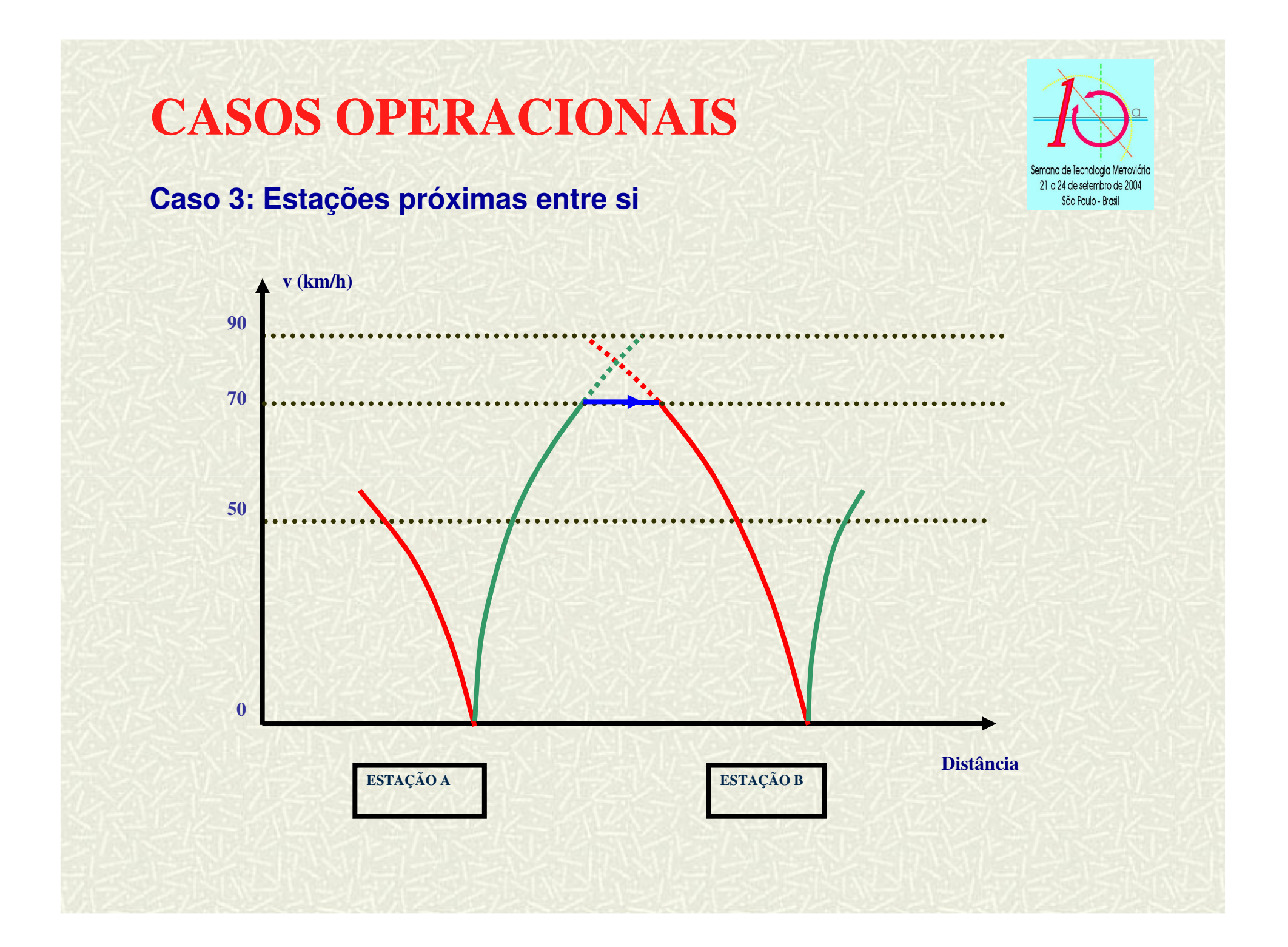

### **TEMPO DE PERCURSO DO TREM**

![](_page_22_Picture_1.jpeg)

![](_page_22_Picture_74.jpeg)

![](_page_23_Picture_0.jpeg)

### **APLICAÇÃO DE SIMULAÇÃO DE MARCHA NO PROJETO DE SINALIZAÇÃO**

![](_page_24_Figure_0.jpeg)

![](_page_25_Figure_0.jpeg)

![](_page_26_Figure_0.jpeg)

![](_page_27_Figure_0.jpeg)

![](_page_28_Figure_0.jpeg)

![](_page_29_Figure_0.jpeg)

![](_page_30_Figure_0.jpeg)

![](_page_31_Figure_0.jpeg)

#### **PERFIL DE FREAGEM**

![](_page_32_Picture_1.jpeg)

![](_page_32_Figure_2.jpeg)

#### **PERFIL DE FREAGEM**

![](_page_33_Picture_1.jpeg)

$$
S = \frac{(v_{INICIAL} + \Delta v_{MAX})^{2}}{25,92 \cdot (d_{DEG} \pm 0,0089 \cdot i)} + \left[\frac{v_{INICIAL}}{3,6} \cdot (t_{REA\zeta\tilde{A}O})\right] + ms
$$

no qual: *S* - distância de freagem de segurança (m)

 $d_{DEG}$  - taxa de desaceleração degradada = 0,57 m/s<del>'</del>

*i* - rampa (%o)

*vINICIAL* - velocidade inicial da freagem (km/h)

∆*<sup>v</sup>MAX* - variação max. da velocidade na condição crítica = 5 km/h

*<sup>t</sup>REAÇÃO -* somatória dos tempos de reações (ATC + freio) = 7,5 s

 *ms* – margem de segurança = 20 m

![](_page_34_Figure_0.jpeg)

![](_page_35_Figure_0.jpeg)

![](_page_36_Picture_130.jpeg)

![](_page_37_Figure_0.jpeg)

![](_page_38_Figure_0.jpeg)

![](_page_39_Figure_0.jpeg)

**VALIDAÇÃO DO MODELO**

# **VALIDAÇÃO DOS RESULTADOS**

![](_page_40_Picture_1.jpeg)

![](_page_40_Picture_186.jpeg)

![](_page_40_Picture_187.jpeg)

## **CONCLUSÕES**

![](_page_41_Picture_1.jpeg)

- $\mathcal{L}_{\mathcal{A}}$  Método prático e ágil para análise de projetos;
- $\mathcal{L}_{\mathcal{A}}$  Equivalência técnica em relação às outras simulações mais complexas;
- $\mathcal{L}_{\mathcal{A}}$ Utilização de programas simples  $(Excel<sup>®</sup>e)$ AutoCAD<sup>®</sup>) sem redução de precisão dos resultados.

**UTILIZAÇÃO DO MÉTODO NA CPTM**

![](_page_42_Picture_1.jpeg)

 Aplicação prática da metodologia no Projeto Integração Centro;

Redução dos custos de projetos.

![](_page_43_Picture_0.jpeg)

![](_page_43_Picture_1.jpeg)

#### **AGRADECIMENTOS:**

à AEAMESP à AEEFSJ à CPTM